# Dateninformationssystem für das Installationsgewerbe (DISIG)

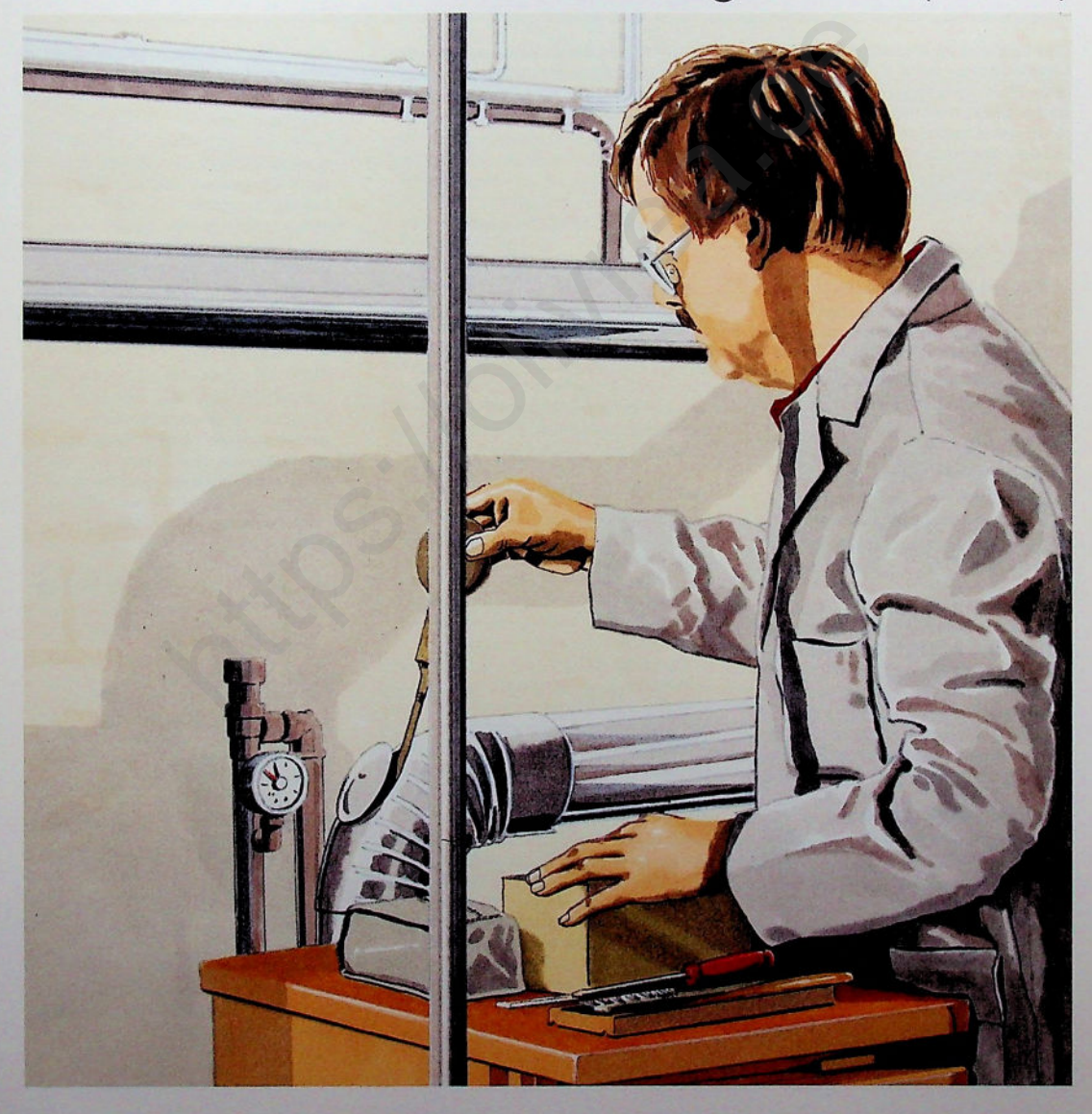

**Das Dateninformationssystem für das Installationsgewerbe (DISIG) wurde entwickelt, damit gerade kleinere und mittelständische Unternehmen ein preiswertes und leistungsstarkes System einsetzen können. Es liefert all die Informationen, die heute für wirtschaftliche Entscheidungen benötigt werden.**

Für DISIG gelten die Grundsätze:

- Dialogerfassung am Bildschirm
- Sofortige Überprüfung und gegebenenfalls Korrektur der eingegebenen Daten über Bildschirmabfrage
- Prüfung auf Gültigkeit, Vollständigkeit, Verfügbarkeit automatisch durch das System
- Anwahl der Programme und der Arbeitsgebiete über Programm-Menü
- Dateipflege durch entsprechende Datei-Verwaltungsprogramme
- Übersichtliche Gestaltung sämtlicher Drucklisten

Das vorliegende Programm eignet sich in hervorragender Weise für Betriebe, die die EDV zu einem leistungsfähigen Führungsinstrument ausbauen und zur Erhöhung der Wettbewerbsfähigkeit in einem »rauhen Markt« nutzen wollen.

Das Daten-Informations-System für das Installations-Gewerbe (DISIG) umfaßt:

## **Kaufmännische Stammdaten**

Durch die einmalige Speicherung von Daten wird ein schnelles, fehlerfreies und übersichtliches Arbeiten zwischen Ihnen und dem Programm ermöglicht.

Diese Daten gliedern sich wie folgt:

Kundenstammdaten Speicherung der Adreßdaten mit Anrede und evtl. Rabatten. Der Abruf kann

sowohl über eine Nummer als auch über ein Suchwort (Name des Kunden) erfolgen.

- Artikelstammdaten Speicherung der Materialien und Leistungsbeschreibungen ohne Textlängenbegrenzung mit allen erforderlichen Informationen wie z.B.:
- Bruttopreis, Rabatte, Nettopreis, Lohnanteil
- Lieferant, Bestellnummer, Lagerdaten usw.

DerAbruf kann wahlweise über die von Ihnen frei gewählte alphanumerische Artikelnummer, ein Suchwort oder auch teilweise über die Bestellnummer des Lieferanten vorgenommen werden. **Example and Sowohluber eine Nummer als auch über<br>
SISIG) wurde ein Suchwort (Name des Kunden) Vorgaben im Material<br>
le kleinere und erfolgen. Da Arkielsistammdaten<br>
Internet als Christians and the Christians of the Chris** 

Selbstverständlich können Sie auch auf gespeicherte Daten zahlreicher Großhändlerkataloge zurückgreifen.

## **Technische Stammdaten**

Diese Daten dienen allen technischen Berechnungen Ihres Bereichs und werden mit dem Programm in umfangreicher Form von uns zur Verfügung gestellt.

Es stehen folgende Daten zur Verfügung: - Wärmebauteil-Stammdaten

- Plattenheizkörper-Stammdaten
- Radiatorenglieder-Stammdaten
- Fußbodenheizungs-Stammdaten
- Rohmetzberechnungs-Stammdaten Alle Daten können entsprechend Ihren

Anforderungen geändert bzw. ergänzt werden.

## **Angebots-Wesen**

Dieser Bereich ermöglicht eine schnelle, genaue sowie übersichtliche Kalkulation, die alle Angebotsformen, wie z.B. Blankette und Leistungsverzeichnisse, zuläßt. Jede Kalkulation wird automatisch gespeichert und bietet im einzelnen folgende Möglichkeiten:

**D** Kalkulation

Hier werden alle Positionen unter Zuhilfenahme der gespeicherten Artikelstammdaten erfaßt und gemäß Ihren Vorgaben im Material- und Lohnbereich beaufschlagt.

□ Kalkulationsblatt

Dieses Programm kann wahlweise ausgedruckt oder über den Bildschirm abgerufen werden. Alle Kriterien der Kalkulation wie z.B.

- Menge, EK-Preis, VK-Preis, Mat.-Ertrag - %, Lohnanteil
- Lohn-EK, Lohn-VK, Lohnertrag %, Einzel- und Gesamtpreis werden übersichtlich positionsweise oder in einer Gesamtsumme dargestellt.
- Zuschläge generieren Dieses Programm rechnet das bereits kalkulierte Angebot nach erneuten Vorgaben und ermittelt die daraus entstehende neue Angebotssumme. Veränderungen können über
- Material-EK/-VK/-EK + VK-Ertrag pro **Stunde**
- Lohn-Verrechnungssatz/-Minuten/ -Verkauf
	- in Verbindung über
- das ganze Angebot, ein Los, einen Titel, eine Artikelgruppe oder einer bzw. mehrerer Positionen vorgenommen werden.
- Angebotsschreibung Hier wird das kalkulierte und evtl, generierte Angebot auf dem Firmenbriefbogen, für den Kunden, ausgedruckt. Auch andere Angebotsformen wie
- Blankettausschreibungen
- Leistungsverzeichnisse
- Auftragsbestätigungen
- Rechnungen oder Briefe

können hierüber ausgedruckt werden.

Angebotsliste

Die Übersicht aller gespeicherten Angebote etc. gibt es wahlweise als Ausdruck oder zur Kurzinformation über den Bildschirm. Alle nicht mehr benötigten Objekte können wahlweise gelöscht oder auf einen anderen Datenträger (Diskette) übernommen werden.

#### **Auftragswesen**

In diesem Programmteil werden alle in Auftrag befindlichen Projekte ohne größeren Arbeitsaufwand abgewickelt, entsprechend den Vorgaben der Kalkulation kontrolliert und letztlich auch dem Kunden gegenüber abgewickelt.

Materialauszug

Hier werden alle im Angebot befindlichen Positionen materialmäßig sortiert und übersichtlich ausgedruckt. Gleiche Materialpositionen werden addiert und für Bestellungen an Ihre Lieferanten mit den Bestelldaten versehen. Eine Lohnzusammenstellung ermöglicht Ihnen die Planung und Disposition der eigenen Mitarbeiter bzw. der Subuntemehmerleistungen.

Aufmaßerfassungsbeleg Diese Belege können gezielt positions-

oder titelweise ausgedruckt werden, um die bereits fertiggestellten Arbeiten auf der Baustelle zu erfassen.

Aufmaßerfassung

Hier werden alle fertiggestellten Arbeiten für die Zwischen- bzw. Endrechnung eingegeben, so daß jederzeit die Möglichkeit besteht, dem Kunden die fertiggestellten Arbeiten in Rechnung zu stellen.

□ Zwischen-/Endrechnung Aufgrund der aufgemessenen Daten kann das Programm eine automatische Fakturation vornehmen. Hierbei werden evtl, geleistete Anzahlungen vor oder nach der Mehrwertsteuerermittlung berücksichtigt.

## **Fakturierung**

In diesem Programmbereich werden alle Rechnungen geschrieben, bei denen kein Angebot der ausgeführten Arbeit voranging z.B. Reparaturrechnungen. Ein schnelles und unproblematisches Fakturieren ist mit Hilfe der gespeicherten Kunden- und Artikelstammdaten möglich.

- Rechnungsschreibung Durch die Anwahl einer Rechnungsart können zusätzlich mit diesem Programmteil
- Schnellangebote
- (ohne Speicherung und Kalkulation) Lieferscheine
- Auftragsbestätigungen
- Abschlags-/Schlußrechnungen
- Proformarechnungen
- 
- Rechnungen Inland/Ausland
- Gutschriften Inland/Ausland geschrieben werden.

Nicht gespeicherte Kunden können automatisch in den Kundenstammdaten gespeichert werden.

Alle Rechnungssummen können baustellen- und erlösgruppenbezogen für die Finanzbuchhaltung bzw. das Rechnungsausgangsbuch sowie in die Betriebsabrechnung gespeichert werden.

Überweisungsträger

Jedem Kunden kann wahlweise zur Rechnung ein Banküberweisungsträger gedruckt werden, um den Geldeingang entsprechend zu verkürzen. Die Festlegung dieser Information erfolgt in den Kundenstammdaten. Melli verden alle in and Diechnungsschreibung Preisänderungen Preisänderungen Projekte ohne größern Honne zusätzlich mit diesem Programm Häufig auftretend eighern vichen eighern und Kalkulation (Sunden gegenüber – Liefersc

#### **Lagerwesen**

Die Lagerbuchführung ermöglicht eine genaue Kontrolle und Bewertung aller lagermäßig geführten Materialien. Dies sind z.B.:

- Lagerbestand mit Lagerwert
- Letzter und durchschnittlicher Einkaufspreis
- Letzter Zu- und Abgang
- Datum der letzten Preisänderung
- Verkaufte Menge seit Beginn der Lagerführung

Diese Werte ergeben sich automatisch aus der laufenden Verarbeitung und brauchen von Ihnen nicht gesondert eingegeben zu werden.

#### **Preisänderungen**

Häufig auftretende Preisänderungen können vom Programm automatisch nach allen Kriterien wie z.B.

- Brutto- oder Nettopreise
- Lieferanten- oder Artikelgruppen
- Bestell- oder Artikelnummern vorgenommen werden.
- Preislisten

Für den individuellen Gebrauch können nach Ihren Vorgaben Preislisten erstellt werden, die alle Formen der Preisgestaltung erfüllen.

## **Werbung/Wartung**

Dieses Programm ist Ihrer individuellen Gestaltung und Verwendung vorbehalten. Sie können zusätzlich zur bestehenden Kundendatei Informationen speichern, die die Abwicklung von

- Wartungsverträgen
- Wartungsrechnungen
- Kundenanschreiben
- Werbeanschreiben
- ermöglichen. Anschreiben

können über eine von Ihnen frei wählbare Selektion der gespeicherten Daten vorgenommen und in den Text eingebunden werden.

Listen

für interne Statistiken können Sie sich selbst gestalten und nach allen gespeicherten Kriterien wahlweise ausdrucken lassen.

Adreßaufkleber

können für die Abwicklung Ihrer Post eine große Hilfe sein, denken Sie z.B. einmal an Ihren alljährlichen Weihnachtsgruß.

#### **Nutzen**

Alle im Verwaltungsbereich wiederkehrenden Arbeiten werden durch den Einsatz dieser Branchenlösung leicht, fehlerfrei und übersichtlich mit Hilfe der gespeicherten

Daten abgewickelt, so daß Sie eine Rationalisierung im Büro erzielen und die dadurch gewonnene Zeit anderweitig sinnvoller nutzen können.

Durch eine ständige und in allen Programmen gleiche Bediener-Führung und -Logik, ermöglicht die Anwendung der Programme vor allem dem EDV-Erstanwender einen problemlosen Start.

Sie nutzen die Erfahrungen von mehr als 1000 Anwendern, die seit fast zehn Jahren mit uns Zusammenarbeiten und mit deren Hilfe die ständige Aktualisierung und praxisnahe Nutzung der Programme ermöglicht wurde. Sieeline Rationali-<br>
Indie dadurch<br>
itig sinnvoller<br>
indie of Programme<br>
my of Programme<br>
wender einen<br>
in when the rate of Programme<br>
in und mit dern<br>
in und mit dem<br>
in und mit dem<br>
for gramme<br>
or contained and the conta

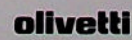